# **Dell EMC Hortonworks Hadoop Solution**

# **Version 2.5**

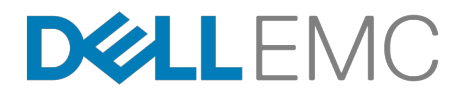

# **Contents**

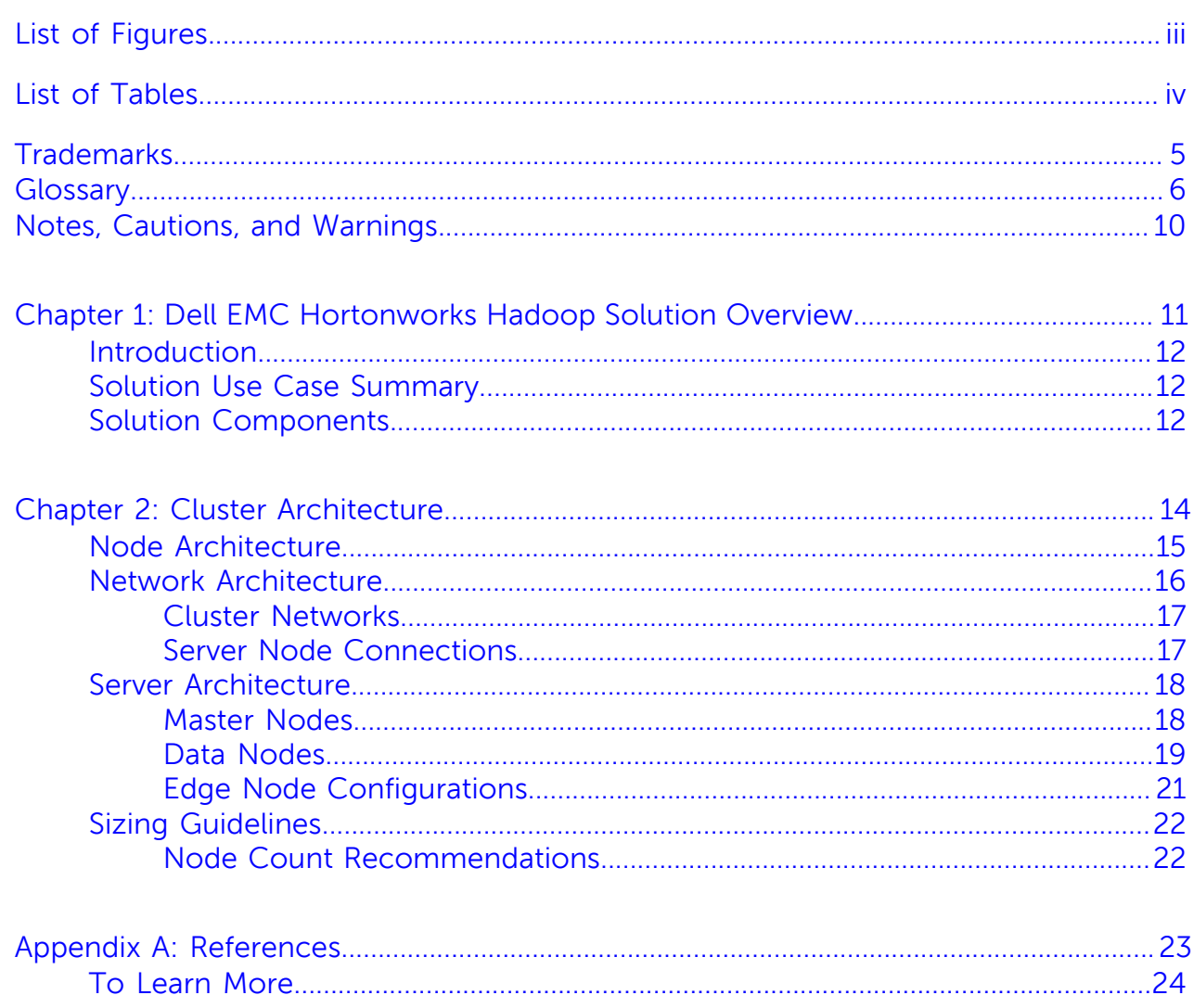

# <span id="page-2-0"></span>**List of Figures**

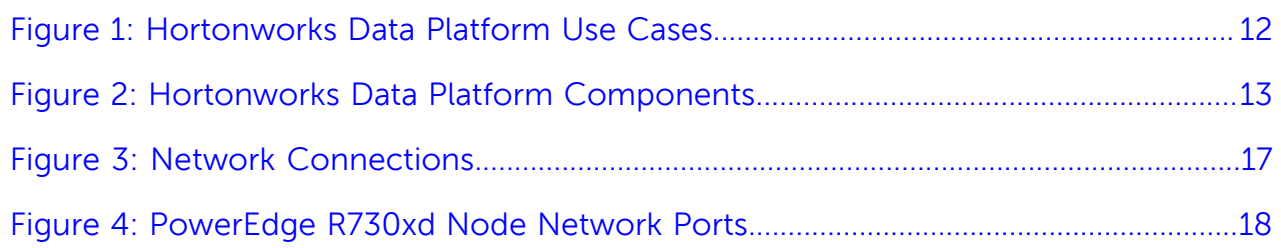

# <span id="page-3-0"></span>**List of Tables**

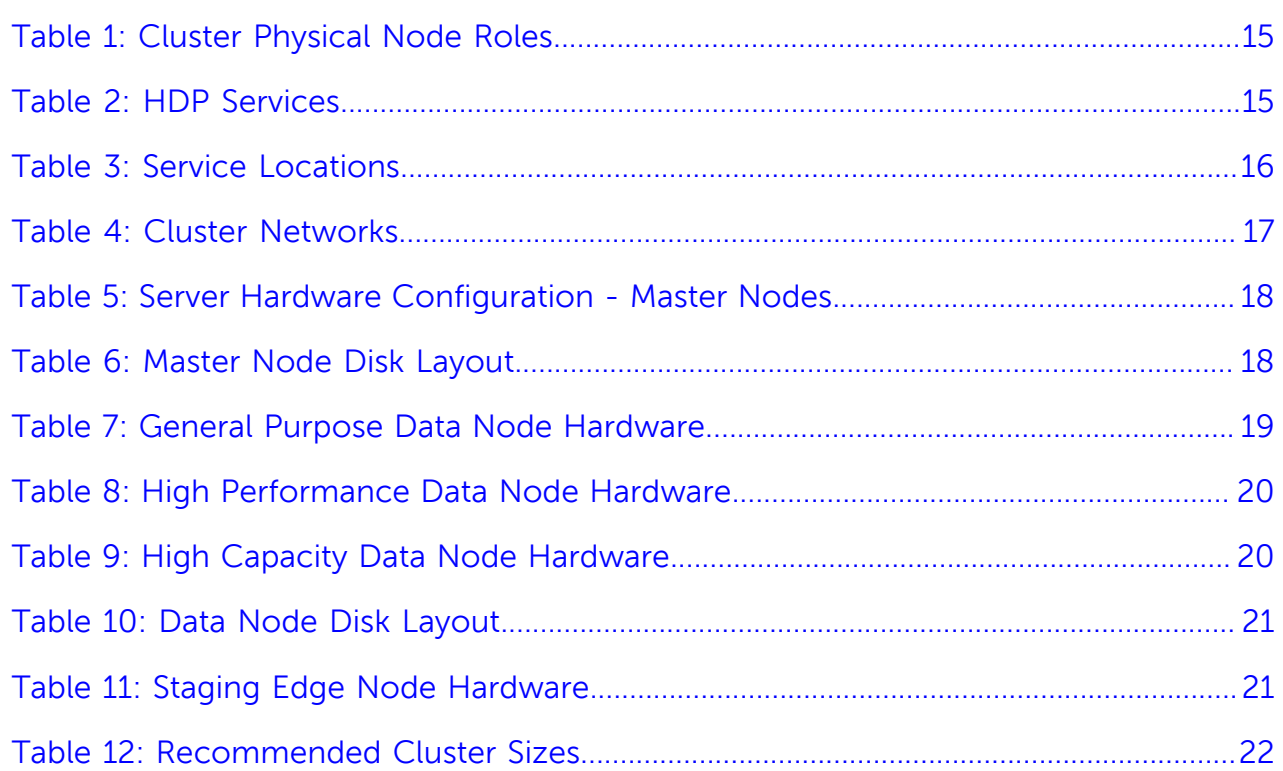

# <span id="page-4-0"></span>**Trademarks**

Copyright © 2011-2016 Dell Inc. or its subsidiaries. All rights reserved.

This document is for informational purposes only, and may contain typographical errors and technical inaccuracies. The content is provided as-is and without expressed or implied warranties of any kind.

# <span id="page-5-0"></span>**Glossary**

# **ASCII**

American Standard Code for Information Interchange, a binary code for alphanumeric characters developed by ANSI®.

### **BMC**

Baseboard Management Controller

### **BMP**

Bare Metal Provisioning

### **Clos**

A multi-stage, non-blocking network switch architecture. It reduces the number of required ports within a network switch fabric.

### **DBMS**

Database Management System

### **DTK**

Dell OpenManage Deployment Toolkit

### **EBCDIC**

Extended Binary Coded Decimal Interchange Code, a binary code for alphanumeric characters developed by IBM®.

### **ECMP**

Equal Cost Multi-Path

### **EDW**

Enterprise Data Warehouse

### **EoR**

End-of-Row Switch/Router

### **ETL**

Extract, Transform, Load is a process for extracting data from various data sources; transforming the data into proper structure for storage; and then loading the data into a data store.

### **HBA**

Host Bus Adapter

### **HDFS**

Hadoop Distributed File System

### **HDP**

Hortonworks Data Platform

### **HVE**

Hadoop Virtualization Extensions

### **IPMI**

Intelligent Platform Management Interface

### **JBOD**

Just a Bunch of Disks

# **LACP**

Link Aggregation Control Protocol

# **LAG**

Link Aggregation Group

# **LOM**

Local Area Network on Motherboard

### **NIC**

Network Interface Card

## **NTP**

Network Time Protocol

### **OS**

Operating System

### **PAM**

Pluggable Authentication Modules, a centralized authentication method for Linux systems.

### **RPM**

Red Hat Package Manager

### **RSTP**

Rapid Spanning Tree Protocol

# **RTO**

Recovery Time Objectives

### **SIEM**

Security Information and Event Management

# **SLA**

Service Level Agreement

### **THP**

Transparent Huge Pages

# **ToR**

Top-of-Rack Switch/Router

### **VLT**

Virtual Link Trunking

### **VRRP**

Virtual Router Redundancy Protocol

### **YARN**

Yet Another Resource Negotiator

# <span id="page-9-0"></span>**Notes, Cautions, and Warnings**

Ø **Note:** A **Note** indicates important information that helps you make better use of your system.

 $\Delta$ **Caution:** A **Caution** indicates potential damage to hardware or loss of data if instructions are not followed.

术 **Warning:** A **Warning** indicates a potential for property damage, personal injury, or death.

This document is for informational purposes only and may contain typographical errors and technical inaccuracies. The content is provided as is, without express or implied warranties of any kind.

# <span id="page-10-0"></span>**Chapter 1**

# **Dell EMC Hortonworks Hadoop Solution Overview**

### **Topics:**

- [Introduction](#page-11-0)
- **[Solution Use Case Summary](#page-11-1)**
- [Solution Components](#page-11-2)

This document details the architectural recommendations for Hortonworks Data Platform (HDP) software on the Dell EMC PowerEdge R730xd. The intended audiences for this document are customers and system architects looking for information on configuring Hortonworks Data Platform Hadoop clusters within their information technology environment for big data analytics.

### <span id="page-11-0"></span>**Introduction**

This reference architecture describes the Dell EMC server hardware and networking configuration recommended for running the Hortonworks Data Platform. This architecture is focused on hardware configurations, and does not go into details about the components in HDP or their applications.

### <span id="page-11-1"></span>**Solution Use Case Summary**

The Hortonworks Connected Data Platform helps customers create actionable intelligence to transform their businesses. Whether it's data-in-motion, data-at-rest, or modern data applications, HDP can power the future of data for any organization and any line of business with use cases including:

- Data Discovery
- Single View
- Predictive Analytics
- EDW Optimization

<span id="page-11-3"></span>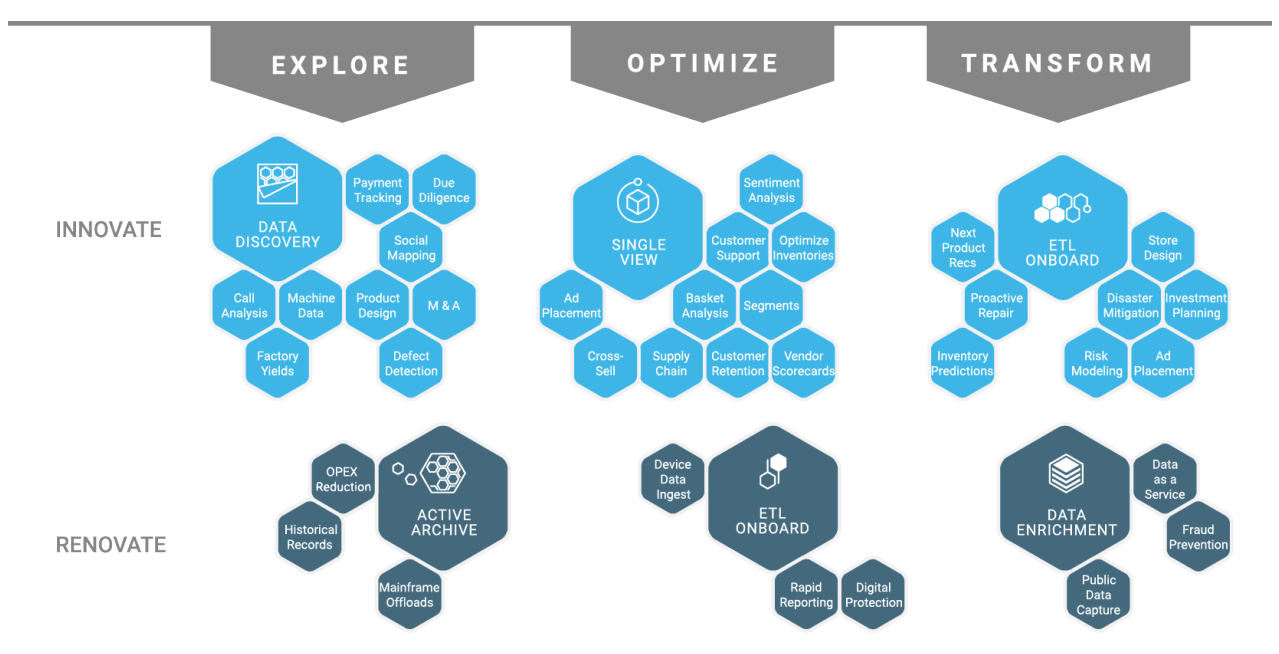

**Figure 1: Hortonworks Data Platform Use Cases**

### <span id="page-11-2"></span>**Solution Components**

This architecture combines the Hortonworks Data Platform with Dell EMC PowerEdge R730xd servers and Dell Networking switches to implement a complete Hadoop platform.

<span id="page-12-0"></span>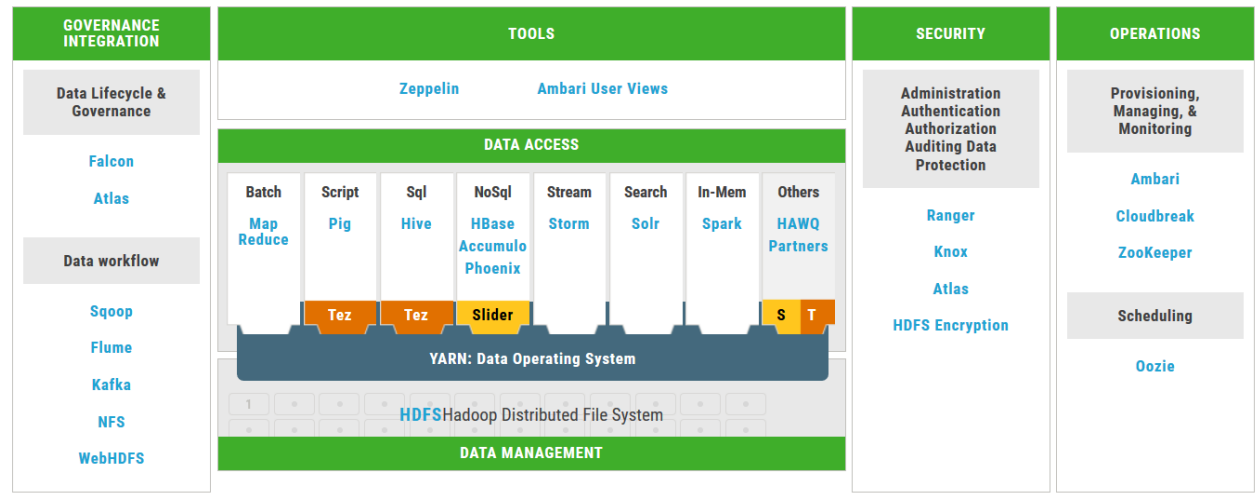

**Figure 2: Hortonworks Data Platform Components**

# <span id="page-13-0"></span>**Chapter**

# **2**

# **Cluster Architecture**

### **Topics:**

- [Node Architecture](#page-14-0)
- [Network Architecture](#page-15-0)
- [Server Architecture](#page-17-0)
- [Sizing Guidelines](#page-21-0)

This chapter adresses the overall cluster architecture, including recommended server configurations, network fabric, and software role assignments.

### <span id="page-14-0"></span>**Node Architecture**

The Hortonworks Data Platform is composed of many Hadoop components covering a wide range of functionality. Most of these components are implemented as master and worker services running on the cluster in a distributed fashion.

In this architecture, we classify physical nodes into roles, and then map services to those roles. The assignment of services and roles to physical nodes is somewhat flexible, based on cluster workload. [Table 1: Cluster Physical Node Roles](#page-14-1) on page 15 shows the physical node classification.

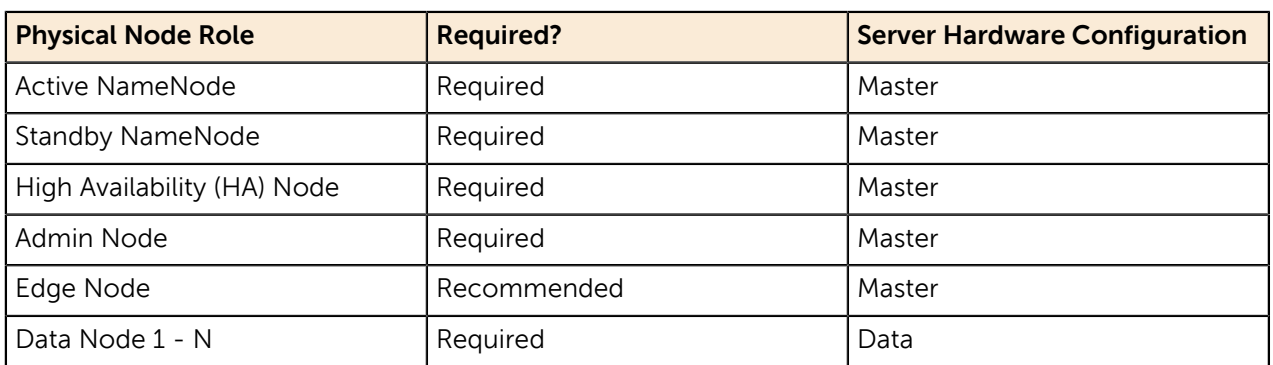

#### <span id="page-14-1"></span>**Table 1: Cluster Physical Node Roles**

The core HDP services are are listed in [Table 2: HDP Services](#page-14-2) on page 15.

#### <span id="page-14-2"></span>**Table 2: HDP Services**

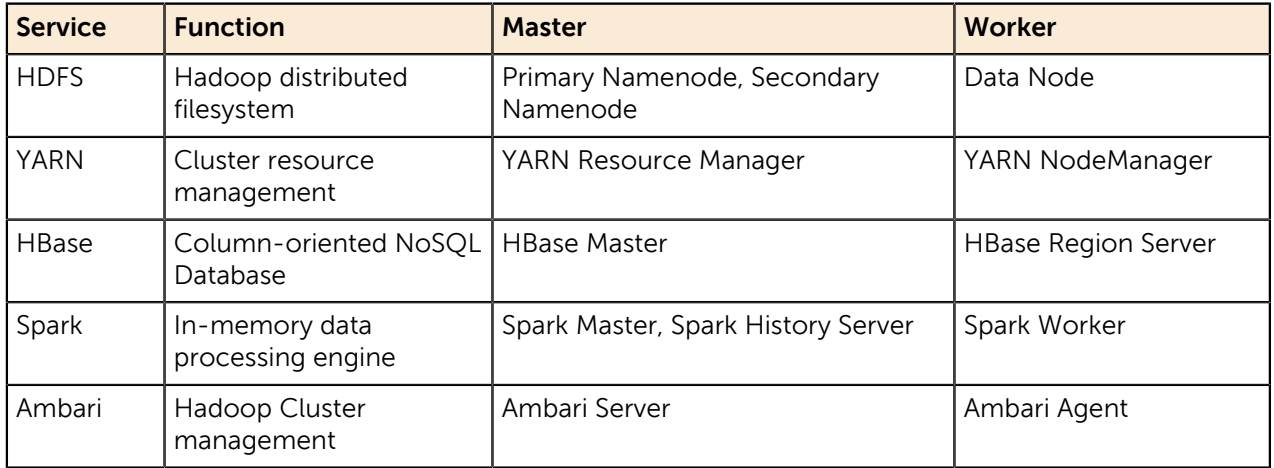

[Table 3: Service Locations](#page-15-1) on page 16 shows the recommended mapping of cluster services to physical nodes.

### <span id="page-15-1"></span>**Table 3: Service Locations**

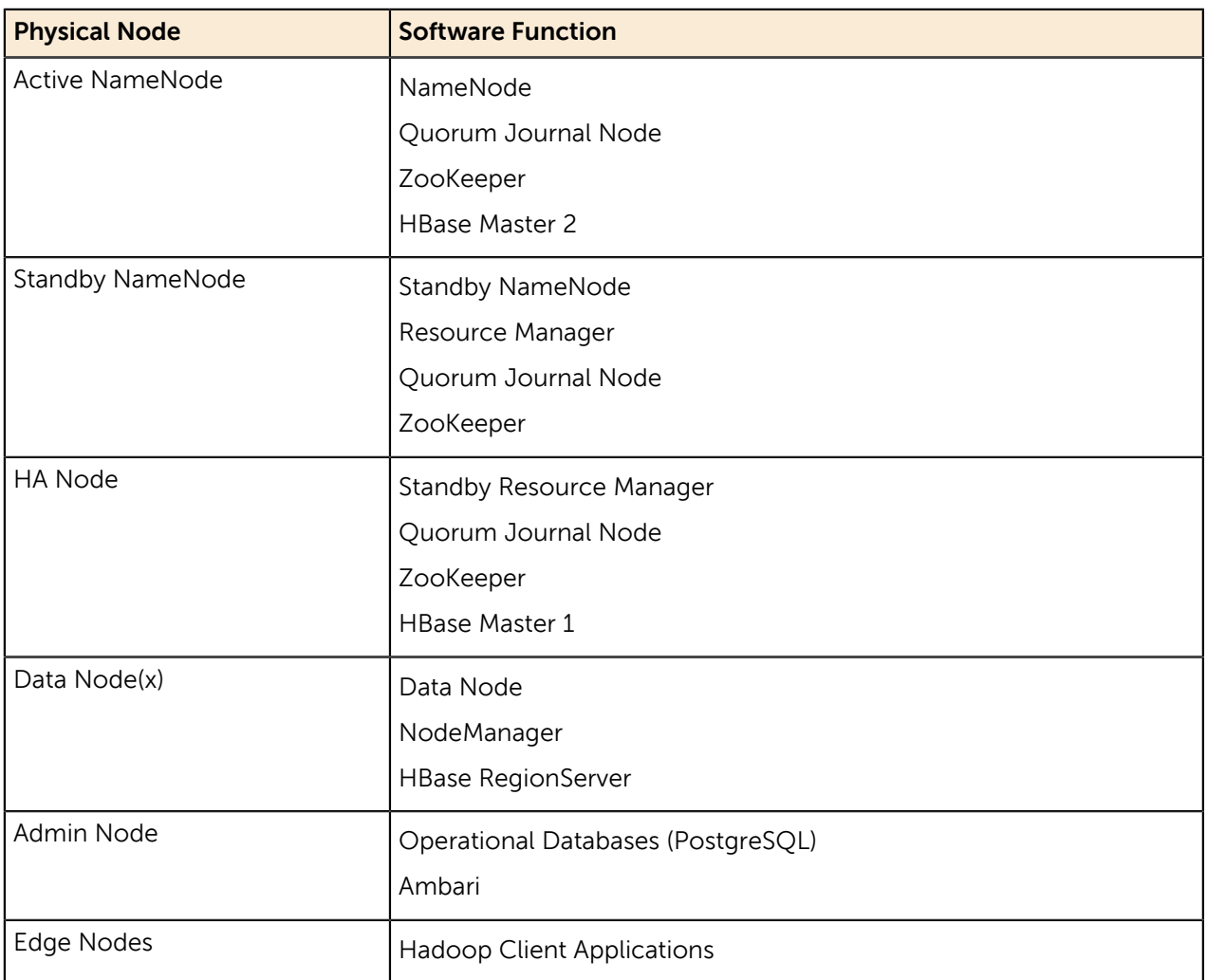

### <span id="page-15-0"></span>**Network Architecture**

The cluster network is architected to meet the needs of a high performance and scalable cluster, while providing redundancy and access to management capabilities.

The architecture is a leaf / spine model based on 10GbE network technology, and uses Dell Networking S4048-ON switches for the leaves, and Dell Networking S6000-ON switches for the spine. IPv4 is used for the network layer.

<span id="page-16-2"></span>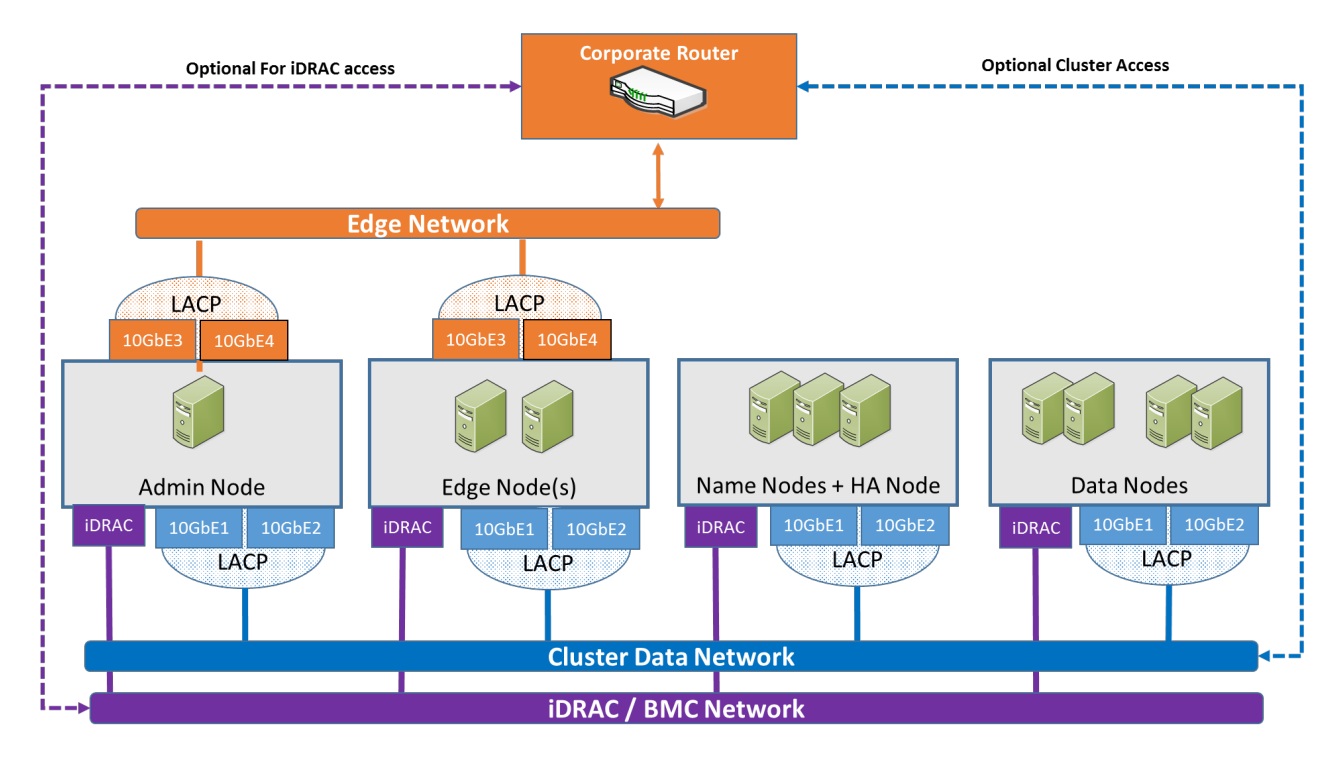

#### **Figure 3: Network Connections**

#### <span id="page-16-0"></span>**Cluster Networks**

Three distinct networks are used in the cluster:

#### <span id="page-16-3"></span>**Table 4: Cluster Networks**

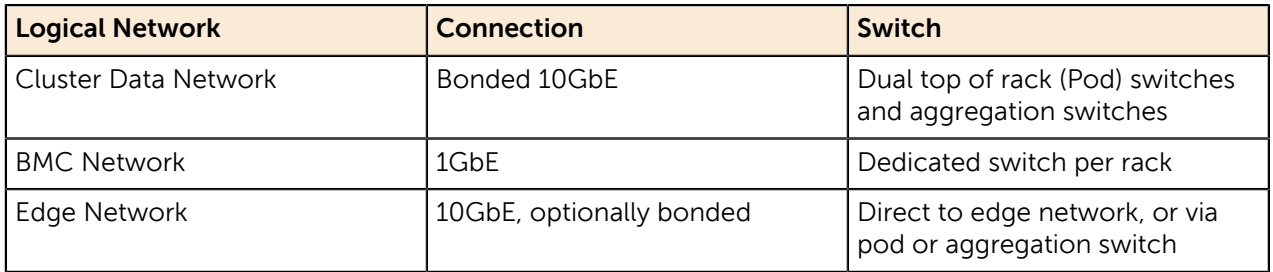

Each network uses a separate vLAN, and dedicated components when possible. *[Figure 3: Network](#page-16-2)* [Connections](#page-16-2) on page 17 shows the logical organization of the network.

### <span id="page-16-1"></span>**Server Node Connections**

Server connections to the network switches for the data network are bonded, and use an Active-Active LAN aggregation group (LAG) in a load-balance configuration using IEEE 802.3 Link Aggregation Control Protocol (LACP). (Under Linux®, this is referred to as 802.3ad or mode 4 bonding.)

The connections are made to a pair of Pod switches, to provide redundancy in the case of port, cable, or switch failure. The switch ports are configured as a LAG.

Connections to the BMC network use a single connection from the iDRAC port to a S3048-ON management switch in each rack.

Edge Nodes have an additional pair of 10GbE connections available. These connections facilitate highperformance cluster access between applications running on those nodes, and the optional edge network.

<span id="page-17-2"></span>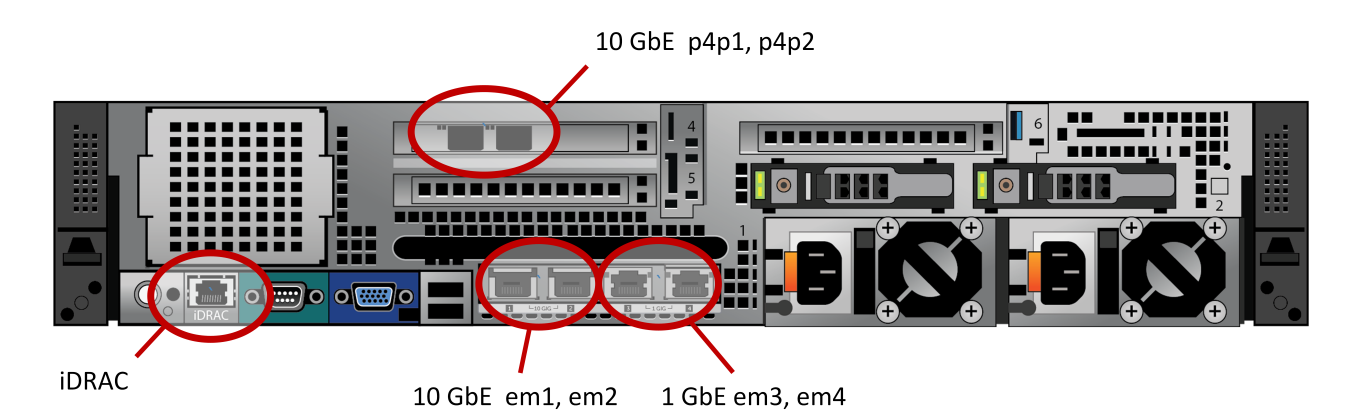

**Figure 4: PowerEdge R730xd Node Network Ports**

### <span id="page-17-0"></span>**Server Architecture**

We separate the server hardware configuration into two main categories:

- Master nodes
- Data Nodes

Edge nodes can use the Master node configuration, or a specialized configuration.

#### <span id="page-17-1"></span>**Master Nodes**

Master nodes are used to host the critical cluster services, and the configuration is optimized to reduce downtime and provide high performance. The recommended configuration is listed in [Table 5: Server](#page-17-3) [Hardware Configuration - Master Nodes](#page-17-3) on page 18. The recommended disk layout is in [Table 6:](#page-17-4) [Master Node Disk Layout](#page-17-4) on page 18.

#### <span id="page-17-3"></span>**Table 5: Server Hardware Configuration - Master Nodes**

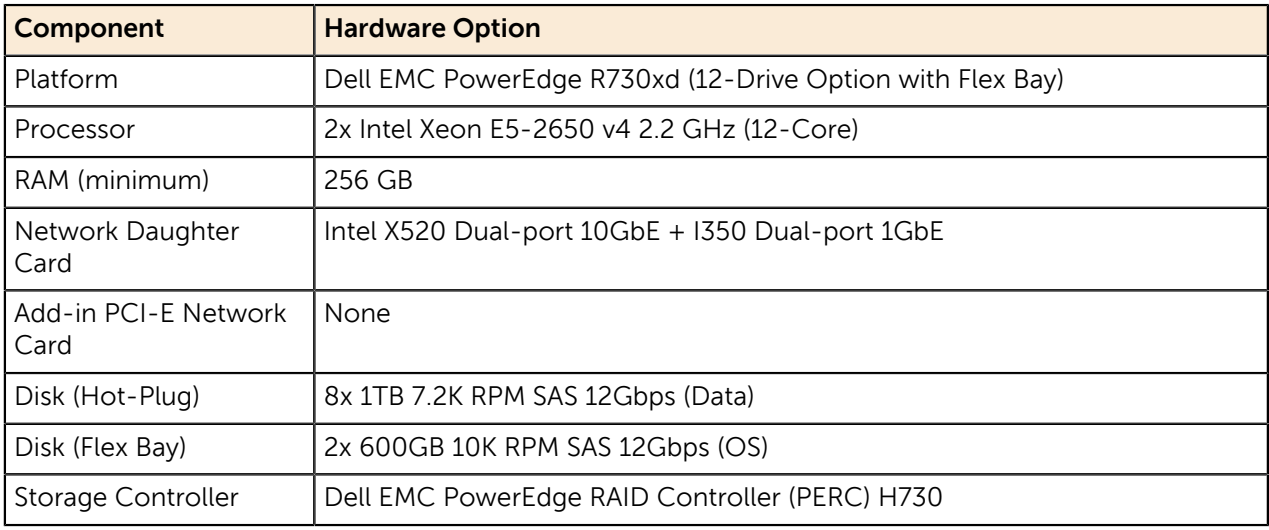

#### <span id="page-17-4"></span>**Table 6: Master Node Disk Layout**

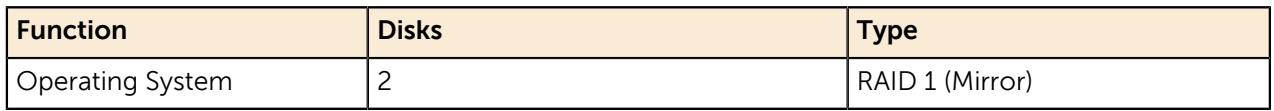

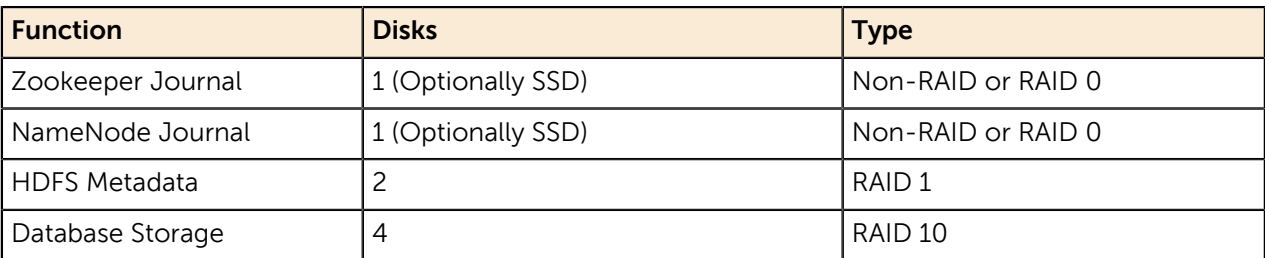

Ø

**Note: CPUs** – The 12-core processor here should provide plenty of power for most workloads. Only the extreme fringe use-cases may need to look at faster processors.

ℐ

**Note: Disks** – You can consider 10K SAS for your data drives as well as write-intensive SSDs (like the Intel S3710) for your journal drives. As of the publishing of this paper, SSD drives for the Flex Bay are becoming cost-competitive to the 10K SAS drives, so you may want to leverage those for speed/power consumption.

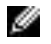

**Note: Memory** – 256 GB of RAM is adequate for clusters up to approximately 100 nodes. Larger clusters or additional services running on these nodes will require more memory.

### <span id="page-18-0"></span>**Data Nodes**

Data Nodes are the workhorses of the HDP cluster. Data Nodes combine compute and storage, so depending on the intended workload they can be optimized for storage-heavy, compute-heavy, or mixed loads

We provide three alternative data node configurations:

- [Table 7: General Purpose Data Node Hardware](#page-18-1) on page 19 This is a mainstream configuration that includes large form-factor (LFF) 3.5" drives for the data and two drives for the OS in the rear Flex Bay.
- [Table 8: High Performance Data Node Hardware](#page-19-0) on page 20 This node has small form-factor (SFF) 2.5" disks and includes SSDs for leveraging Hadoop's heterogeneous storage tiering.
- [Table 9: High Capacity Data Node Hardware](#page-19-1) on page 20 This node uses our Dell EMC PowerEdge R730xd chassis that includes a massive 16x 3.5" + 2 2.5" disks in 2U. It is the same 12-drive chassis as the General Purpose configuration, but it also includes a 4-drive mid-bay for additional 3.5" disks (still hot-swappable).

A cluster using the [Table 7: General Purpose Data Node Hardware](#page-18-1) on page 19 provides a good balance between processing and storage for a large variety of workloads, including large batch processing jobs and analytical workloads. This configuration will run HBase, Spark, and MapReduce workloads.

A cluster using the [Table 8: High Performance Data Node Hardware](#page-19-0) on page 20 trades off total storage capacity for additional spindles. This configuration provides higher performance, especially for query oriented workloads using HBase, Accumulo, or HAWK that need interactive response.

Using the [Table 9: High Capacity Data Node Hardware](#page-19-1) on page 20, a cluster can provide very deep storage of 64TB per node. This configuration is useful for situations requiring deep archival storage, and is only recommended for larger clusters where a single node failure will not impact total available storage capacity.

[Table 6: Master Node Disk Layout](#page-17-4) on page 18 shows the recommended disk and filesystem usage.

#### <span id="page-18-1"></span>**Table 7: General Purpose Data Node Hardware**

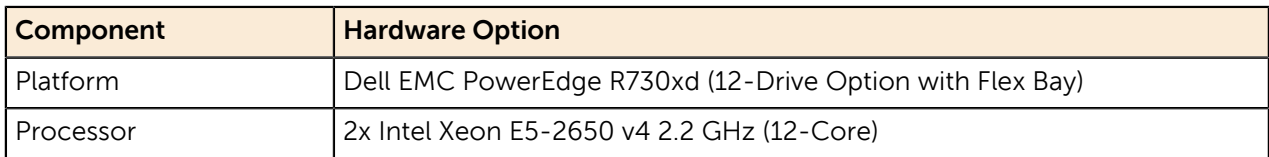

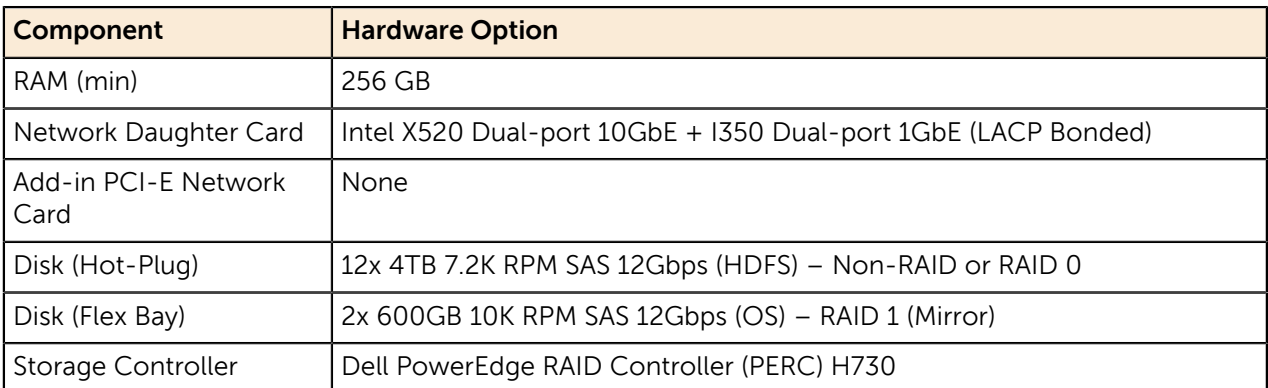

### <span id="page-19-0"></span>**Table 8: High Performance Data Node Hardware**

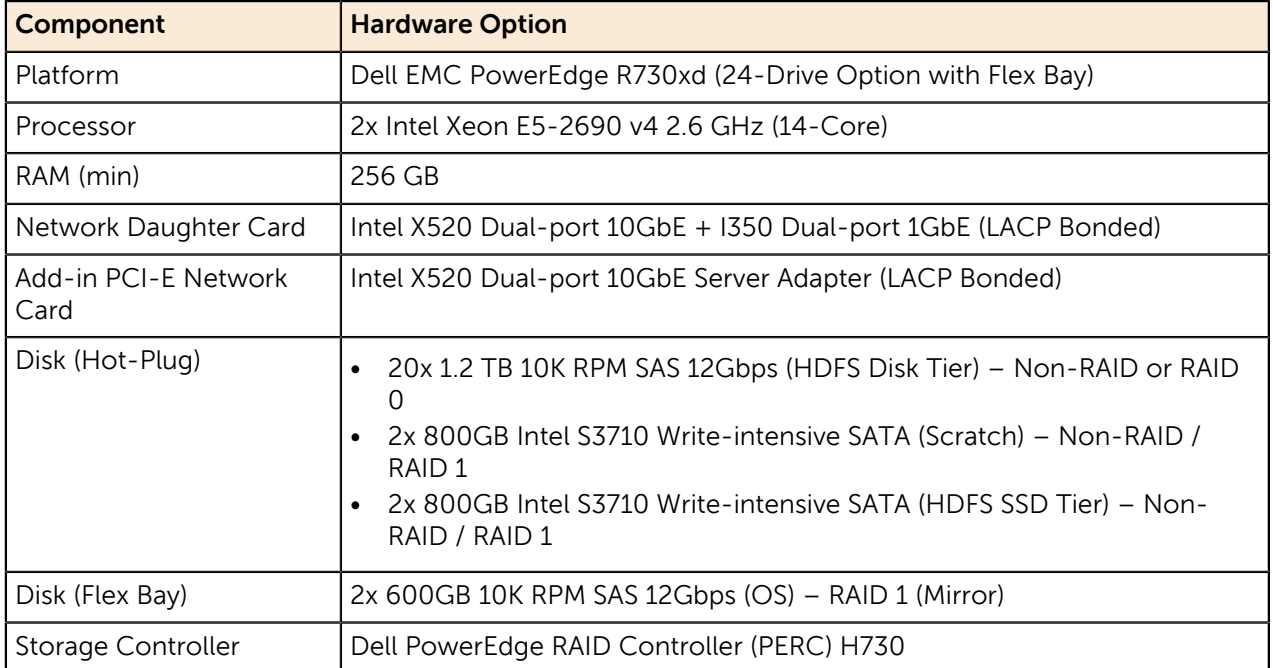

### <span id="page-19-1"></span>**Table 9: High Capacity Data Node Hardware**

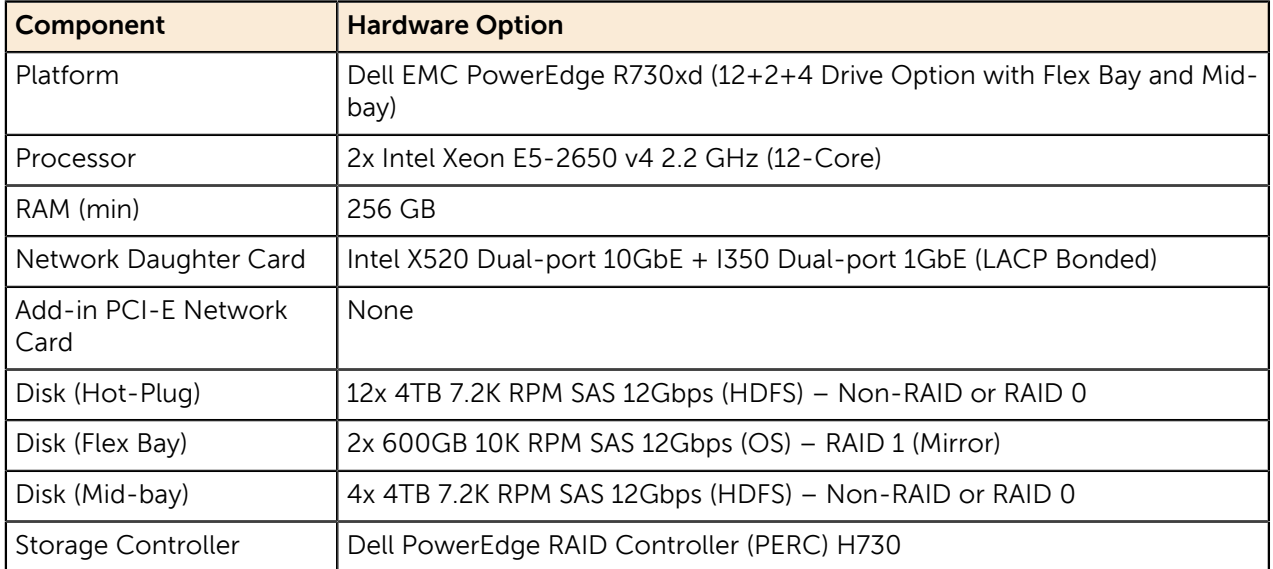

### Dell EMC Hortonworks Hadoop Solution

#### <span id="page-20-1"></span>**Table 10: Data Node Disk Layout**

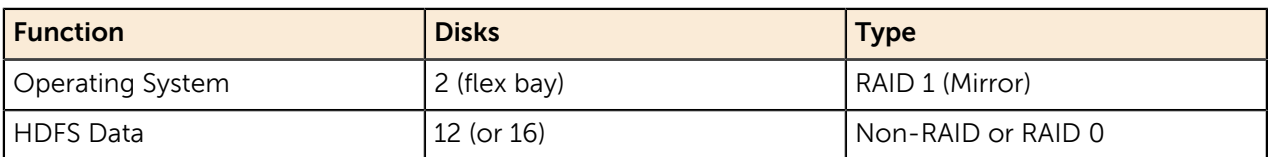

**Note: CPUs** – With the advent of Spark and other in-memory processing technologies, the need for more CPU horsepower is increasingly likely. Make sure to work with your Dell EMC Technical Sales teams to determine the appropriate size processors given thermal and power restrictions.

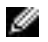

Ø

Ø

Ø

**Note: Disks** – More and more customers are expecting higher I/O performance out of their data nodes. Some customers have started to move to all 10K RPM disks and even into SSDs. The other option, detailed in a latter section is using HDFS tiering. From a capacity standpoint, you'll want to be observant of creating too large of failure domains. The reason you don't see the 8-10TB drives above is that would be a really large chunk of data to lose at once. You should balance your need for capacity with your willingness to assume risk.

**Note: Network** – As 10GbE per-port costs drop and 40-100GbE switching becomes more mainstream, many customers are opting to increase the bandwidth to the Data Nodes. This can also help in reducing rebuild time in the case of whole-node failures.

**Note: Memory** – 256 GB of RAM is probably the starting point for conversations around Data Node memory amounts. With the rise in Spark (and other in-memory storage and processing engines) we are seeing customer push this to 512GB. Using more than 512 GB of RAM is not recommended.

### <span id="page-20-0"></span>**Edge Node Configurations**

Edge nodes are the primary interface through which data traverses in and out of the cluster. As such, they can vary significantly depending on use-case to use-case. The main characteristic of edge nodes is a connection to the cluster data network, and additional connections for external access.

A basic edge node configuration can use the same configuration as a master node, as shown in [Table](#page-17-3) [5: Server Hardware Configuration - Master Nodes](#page-17-3) on page 18. This is a good choice for an initial development or small production cluster. An alternative edge node profile is shown in [Table 11: Staging](#page-20-2) [Edge Node Hardware](#page-20-2) on page 21. This configuration is optimized for a larger amount of local storage, and would typically be used in ETL scenarios where data is staged before moving in or out of the cluster.

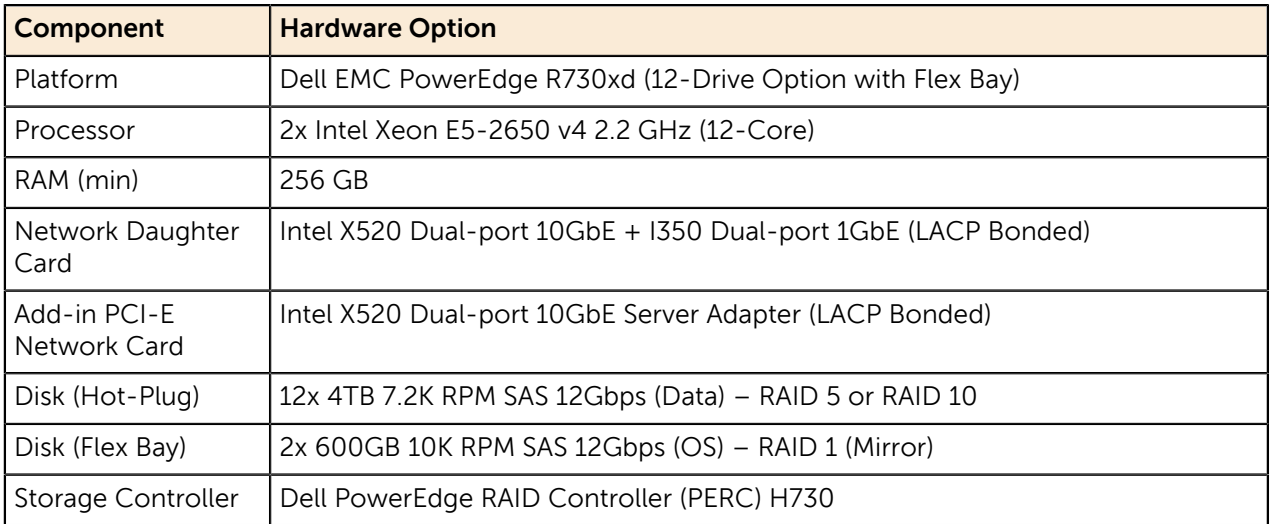

#### <span id="page-20-2"></span>**Table 11: Staging Edge Node Hardware**

### <span id="page-21-0"></span>**Sizing Guidelines**

Dell EMC recognizes that use cases for Hadoop range from small development clusters all the way through large multi petabyte production installations. It is a good idea to leverage the Dell EMC Customer Solution Centers subject matter experts to help determine you exact needs.

### <span id="page-21-1"></span>**Node Count Recommendations**

As a starting point, three cluster configurations can be defined for typical use:

- **Proof of Concept Cluster** This is a minimum size cluster, targeted at proof of concept projects. The performance of this cluster will not demonstrate the highly distributed nature of HDFS but it is large enough to demonstrate parallel execution.
- **Minimum Development Cluster** This is a good starting point for development efforts after a proof of concept is completed. This cluster provides the resiliency that is expected in today's production IT world and additional scalability.
- **Minimum Production Cluster** The minimum production cluster configuration provides dense storage and compute capacity, coupled with high degree of resiliency. The production cluster allows for an adequate number of data nodes to demonstrate the performance benefits of distributed storage and parallel computing.

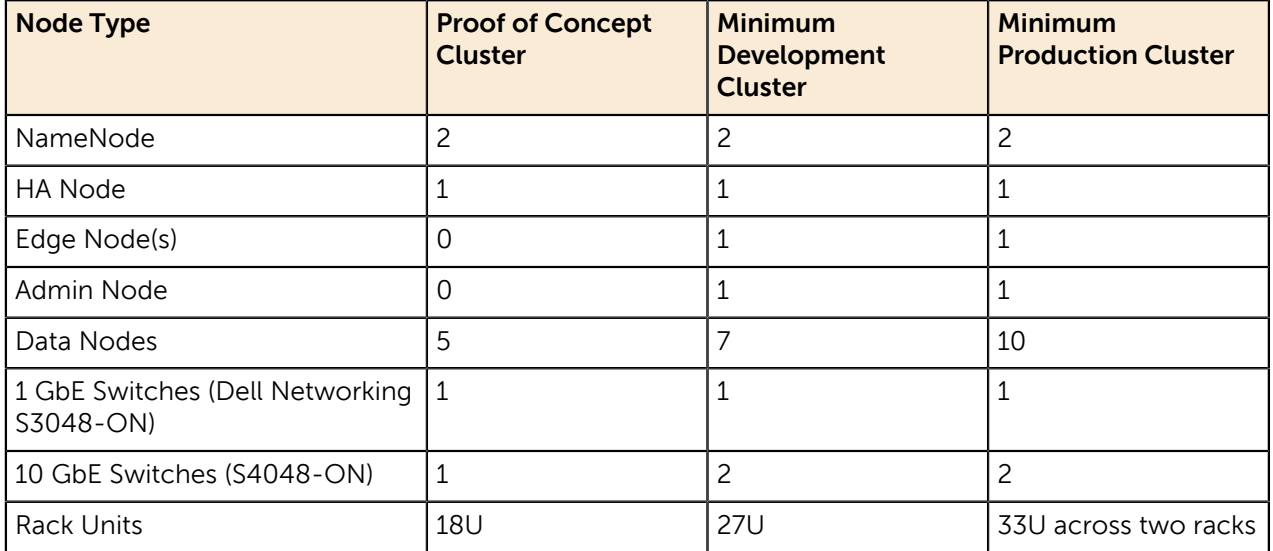

#### <span id="page-21-2"></span>**Table 12: Recommended Cluster Sizes**

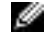

**Note:** In the proof of concept cluster, the HA node also serves as both the Ambari Admin and Edge Node.

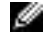

**Note:** The 1GbE switches are used for access to the Dell Remote Access Controllers (iDRAC) for out-of-band management.

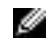

**Note:** The 10GbE switches we recommend have some important attributes such as nonblocking backplanes and dedicated per-port packet buffers.

# <span id="page-22-0"></span>**Appendix**

**A**

# **References**

**Topics:**

• [To Learn More](#page-23-0)

Additional information can be obtained at [http://www.dell.com/](http://www.dell.com/hadoop) [hadoop](http://www.dell.com/hadoop).

If you need additional services or implementation help, please contact your Dell EMC sales representative.

## <span id="page-23-0"></span>**To Learn More**

For more information on the Dell EMC Hortonworks Hadoop Solution, visit <http://www.dell.com/hadoop>.

Copyright © 2011-2016 Dell Inc. or its subsidiaries. All rights reserved. Trademarks and trade names may be used in this document to refer to either the entities claiming the marks and names or their products. Specifications are correct at date of publication but are subject to availability or change without notice at any time. Dell Inc. and its affiliates cannot be responsible for errors or omissions in typography or photography. Dell Inc.'s Terms and Conditions of Sales and Service apply and are available on request. Dell Inc. service offerings do not affect consumer's statutory rights.

Dell EMC, the DELL EMC logo, the DELL EMC badge, and PowerEdge are trademarks of Dell Inc.